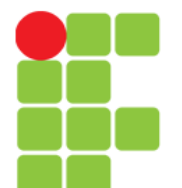

#### Linguagem C Função

Prof. Edwar Saliba Júnior Fevereiro de 2011

Unidade 07 – Função 1

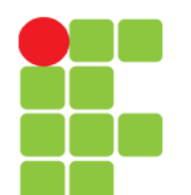

### Conceitos

- As técnicas de programação dizem que, sempre que possível, evite códigos extensos, separando o mesmo em funções, visando um fácil entendimento e uma manutenção facilitada;
- De acordo com a técnica, devem-se agrupar códigos correlatos em uma função;
- Uma outra utilização de função é quando um trecho de código será utilizado muitas vezes no programa. Deve-se colocar este trecho em uma função e sempre que for preciso chamar a função;
- A Linguagem C possibilita criar funções, sendo possível passar parâmetros para elas e retornar valores tanto no nome da função como em algum parâmetro passado;
- Enfim, lembre-se que: tudo em C é função.

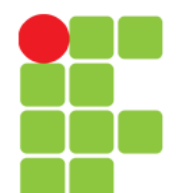

### **Função e Protótipo (Assinatura da Função)**

- Para ser usada, uma função deve estar previamente definida, isto é, deve-se indicar para o compilador qual o nome da função e quais são os parâmetros esperados;
- Uma maneira simples de se resolver isto, é a colocação da função antes de seu uso;
- Quando se têm sistemas grandes, não é recomendável ter um único arquivo fonte, pois a manutenção seria impraticável;
- Neste caso, é possível ter uma função definida em um programa fonte e seu uso em outro programa fonte. Para resolver este problema a Linguagem C criou uma definição chamada de **protótipo** (assinatura da função);
- No protótipo de uma função é definido somente o necessário para o compilador não acusar erros. A definição do protótipo geralmente é colocada dentro de arquivos *header* (.h) e incluída dentro dos programas fontes;
- No protótipo somente são informados o nome da função, o seu tipo de retorno e o tipo de cada parâmetro esperado.

## Tipos de Funções

- Funções pré-definidas pela linguagem:
	- Funções da biblioteca;
	- Definidas nos arquivos da biblioteca da linguagem;
- Funções definidas pelo programador:
	- Escritas pelos programadores nos programas.

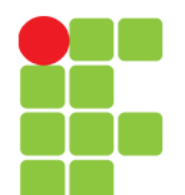

# Por quê criar funções?

- **Para reduzir a complexidade de um programa:**
	- Elaborar a solução em partes pequenas e bem definidas;
	- Uma tarefa complexa é dividida em funções mais simples;
- **Para evitar a repetição de código ao longo do programa:**
	- Diminuir o tamanho do código;
	- Menos erros, menor custo de manutenção, menor tempo de programação;
- **Reutilização de código:**
	- Código já testado, sem erros => custo menor de programação e maior confiabilidade.

![](_page_5_Figure_0.jpeg)

# Características das Funções

- **Uma função deve realizar uma única tarefa bem definida;**
- **Toda função tem um nome único. De preferência bem significativo:**
	- **Serve para que a função seja invocada (chamada);**
- **Uma função pode ser invocada a partir de outras funções:**
	- **Por exemplo, a partir de** *main***( );**
- **Uma função deve ser programada de forma a fazer exatamente o que se espera dela, sem efeitos colaterais.**

![](_page_6_Figure_0.jpeg)

# Características das Funções

- **O código da função deve ser independente do programa e deve ser tão genérico quanto possível:**
	- **Para que possa ser utilizado em outros programas;**
- **Uma função pode receber parâmetros de execução, para se adaptar a situações distintas e ser genérica;**
- **Uma função pode retornar um valor como resultado de seu trabalho:**
	- **comando** *return***;**
- **Uma função é constituída por instruções em C. De acordo com a sintaxe da linguagem:**
	- **Em C não se pode definir funções dentro de funções, portanto, todas as funções estão no mesmo nível.**

![](_page_7_Figure_0.jpeg)

# Funções e Escopo

• Sintaxe:

tipoValorDeRetorno nomeDaFunção(parâmetros){ declarações; comandos; }

- Escopo:
	- região de um programa em que um identificador é válido;
	- o corpo da função compõe um escopo;
	- · identificadores definidos no corpo da função são locais;
	- parâmetros são identificadores locais:
		- inicializados pelos argumentos passados na chamada da função.

# Escopo de Variáveis

- Entende-se como escopo de variáveis, a área onde o valor e o nome dela tem significado no códigofonte.
- Pode-se ter dois tipos de variáveis na Linguagem C:
	- Global quando a variável é definida fora de qualquer função. Esta variável pode ser usada em qualquer função e o significado dela abrange todo o programa fonte, a partir de sua declaração.
	- Locais são definidas dentro de funções e o seu significado é válido somente dentro da função que foi declarada. Assim, pode-se ter duas variáveis com o mesmo nome em funções diferentes.

![](_page_9_Picture_0.jpeg)

### Exemplo de Escopo de Variáveis

Global e Local

![](_page_9_Figure_4.jpeg)

Unidade 07 – Função 10

![](_page_10_Figure_0.jpeg)

## Funções Retornando Valores

• Exemplo:

```
int power(int base, int exp){
   int i, p = 1;
   for(i = 1; i <= exp; ++i){
     p^* = base;
    }
   return(p);
}
```
● O valor retornado por uma função é sempre copiado para o contexto de chamada.

```
X = power(2, 5); // Atribuição.
if(power(7,6) > 12345) \frac{1}{\sqrt{2}} Comparação.
  printf("Número muito grande!");
x = 10 * power(3, 9); // Expressão.
vetor[power(2,2)]; // findice.funcao(power(4,9), valor); // Argumento.
```
![](_page_11_Figure_0.jpeg)

## Exemplo – Cálculo de Potência

● Faça um programa que imprima na tela, o resultado dos seguintes cálculos 2^9, 3^5 e 7^7.

![](_page_11_Figure_4.jpeg)

![](_page_12_Picture_0.jpeg)

## Função para Cálculo de Potência

26

• Vamos resolver novamente, o exemplo anterior. Desta vez usaremos função.

```
#include <stdio.h>
 \mathbf{1}\overline{2}int potencia(int base, int exp){
 3
 \overline{4}int i, total = 1;5
 6\phantom{1}for(i = 0; i < exp; i++)
 \overline{7}total = total * base:8
 9
            return(total);
10
11
12int main()
13
      \Box{
14
            int total1 = 1, total2 = 1, total3 = 1;
15
16
            total1 = potential(2, 9);17
            total2 = potential(3,5);total3 = potencia(7,7);18
                                                                            H
19
20
            printf("\n0 resultado da potência de 2^9 = %i", total1);
            printf("\n0 resultado da potência de 3^5 = %i", total2);
21
22
            printf("\n0 resultado da potência de 7^7 = %i", total3);
23
24
            return \theta;
25
```
![](_page_13_Figure_0.jpeg)

# Passagem de Parâmetros em C

- Por valor ou cópia:
	- os parâmetros contêm uma cópia válida do argumento correspondente:
		- esta cópia é válida no escopo da função.
	- o argumento pode ser uma variável ou o endereço de uma variável;
	- mudanças feitas nos parâmetros são feitas na cópia local e não alteram os argumentos;
	- a função pode acessar uma variável externa quando o seu endereço (da variável) for passado com argumento;
	- quando a função termina os valores deixam de existir:
		- fim do escopo.

![](_page_14_Figure_0.jpeg)

- Em C os argumentos de uma função são sempre passados por valor:
	- isto significa que uma cópia do valor do argumento é passado para a função.

```
void contador(int i){
 printf("i: ");
 while(i < 10)
    printf("%d ", i++); // i: 2 3 4 5 6 7 8 9
}
void main(){
  int i = 2;
  contador(i);
 printf("i = %d ", i); // i = 2}
```
![](_page_15_Figure_0.jpeg)

- Como mudar o valor de uma variável externa, dentro da função?
	- · passando o endereço do argumento para a função, pois, tendo o endereço, acessamos diretamente a posição de memória.
- Observações importantes:
	- alguns autores de livros de programação em C chamam este tipo de passagem de valores de: "passagem por referência";
	- no entanto, como já foi dito, em só existe passagem de valores por valor ou cópia;
		- mesmo quando o endereço da variável (argumento) é passado.
	- o mecanismo de "passagem por referência" existe em algumas linguagens de programação: Pascal, C++, dentre outras.

![](_page_16_Figure_0.jpeg)

• Passando o endereço do argumento:

```
void contador(int *i){
 printf("i: ");
 while (*i < 10) printf("%d ", (*i)++); // i: 2 3 4 5 6 7 8 9
}
void main(){
  int i = 2;
   contador(&i);
 printf("i = %d", i); // i = 10}
```
![](_page_17_Picture_0.jpeg)

### Exemplo – Função e Protótipo

- Poderíamos ter definido a função "potencia", depois da função "main".
- Mas para isto, teríamos que ter definido o protótipo da função "potencia", para não termos um erro de compilação.

```
#include <stdio.h>
 1
 \overline{2}\overline{3}int potencia(int base, int exp);
 \overline{4}5
        int <math>main()</math>\overline{6}\boxminus {
 \overline{7}int total1 = 1, total2 = 1, total3 = 1;
 \overline{8}9
             total1 = potential(2.9);
10
             total2 = potential(3.5):
11
             total3 = potencia(7,7);12printf("\n0 resultado da potência de 2^9 = %i", \overrightarrow{v}otal1):
13
14
             printf("\n0 resultado da potência de 3^5 = %i", total2);
             printf("\n0 resultado da potência de 7^7 = %i", total3);
15
16
17return 0:
18
19
      \existsint potencia(int base, int exp){
20
             int i, total = 1;21
22
23
             for(i = 0; i < exp; i++)
24
                  total = total * base:25
             return(total);
26
27
```
![](_page_18_Picture_0.jpeg)

### Função com Tipo de Retorno *void*

 $\overline{2}$  $\overline{3}$ 

 $\overline{4}$ 

 $\overline{5}$  $6\overline{6}$ 

 $\overline{7}$ 

8

 $\overline{9}$ 10  $11$ 

 $12$ 

13

 $14$ 

15

16

17 18

- Uma função pode não ter que retornar valor algum;
- Para este tipo de função, define-se o tipo de retorno como *void*, e neste caso não se usa o comando "*return*" no final da função;
- Em algumas linguagens de programação, este tipo de função é conhecida como "procedimento".

```
#include <stdio.h>
\Boxvoid imprimeLinha(){
     int i:for (i=1; i<=46; i++)putchar('*):
     putchar('\\n'):
 int main()
\boxminus f
     imprimeLinha();
     printf("Bem-vindo ao maravilhoso mundo da Linguagem C!\n");
     imprintmelinha():
     return \theta;
                 FuncaoVoid
             \BoxBem-vindo ao maravilhoso mundo da Linguagem C!
```
Process returned 0 (0x0) | execution time  $\pm$  0.007 s Press ENTER to continue.

![](_page_19_Picture_0.jpeg)

### Passagem de Parâmetros para Funções ● Por valor e Por referência (**Simulação**)

```
#include <stdio.h>
 \mathbf{1}\overline{2}\Boxfloat soma(float a, float b){
 3
 \overline{4}return(a + b);
 \overline{5}6\phantom{1}6\mathbb{Z}^{\infty}int main()
              float val1 = \theta, val2 = \theta, total = \theta;
 9
10
              printf("Digite o primeiro valor: ");
11
12scanf("f", & val1);printf("Digite o segundo valor: ");
13
              scanf("f",\deltaval2);14
15
16
              total = soma(value, val2):
17
              printf("O total da soma é: %f", total);
18
19
20
              return 0:
21
22
```

```
#include stdio.h>
 1
 \overline{2}\overline{3}\Boxvoid soma(float a, float b, float *tot){
             *tot = a + b:
 4
 5
 6\phantom{1}int main()
 \overline{7}8
      \boxminus {
             float vall = \theta, val2 = \theta, total = \theta;
 9
10
             printf("Digite o primeiro valor: ");
11
12scanf("f",\&val13
             printf("Digite o segundo valor: ");
             scanf("%f",\&val2);14
15
             soma(val1, val2, &total);
16
17
             printf("O total da soma é: %f", total);
18
19
20
             return 0;21
        1
22
```
# Exemplo Clássico

- A função "troca":
	- $\bullet$  implementar uma função troca (x, y) que recebe como parâmetros dois inteiros e troca seus valores:
		- $x$  deve ficar com o valor de  $y$  e vice-versa.
	- exemplo:

int  $x = 10$ ,  $y = 20$ ; troca(x,y); printf(" $x = %d e y = %d"$ ,  $x, y$ );

• deve produzir:

 $x = 20 e y = 10$ 

![](_page_21_Figure_0.jpeg)

### Função Troca

![](_page_21_Figure_3.jpeg)

![](_page_22_Figure_0.jpeg)

# Função Troca

Implementação utilizando endereço de memória dos argumentos:

![](_page_22_Figure_4.jpeg)

![](_page_23_Figure_0.jpeg)

- Conclusão: quando é passar valor ou o endereço do argumento?
	- se a variável for um vetor o endereço é sempre passado, pois, o nome do vetor corresponde ao seu endereço;
	- se a variável não precisa ou não deve ser alterada na função chamada, então:
		- passar o valor da variável.
	- se a variável precisa ser alterada pela função chamada e a mesma está preparada para isto:
		- passar o endereço da variável.

![](_page_24_Figure_0.jpeg)

### Função Copiar *String*

#### Versão em vetor para iniciantes

```
//copia um string t para string s
void copia str(char *s, char *t){
  int i:
  i = 0;while ((s[i] = t[i]) != '0')i++;
```
Versão para programadores experientes

```
//copia um string t para string s
```

```
void copia str(char *s, char *t){
  while ((*s = *t) != '\\0')s++;
```
 $t++$ ;

 $\mathcal{F}$ 

}

```
Versão para "feras"
```
 $\rightarrow$ 

```
//copia um string t para string s
```

```
void copia str(char *s, char *t){
   while (*s++ = *t++);
```

```
Unidade 07 – Função 25
```
![](_page_25_Figure_0.jpeg)

### Passando Parâmetros para main()

- $\cdot$  É possível passar parâmetros diretamente para a função main a partir do prompt de comando;
- Exemplos:

```
/home/aluno> fatorial 5
```

```
/home/aluno> copia arq1 arq2
```
- O que é preciso fazer?
	- definir os parâmetros em main;
	- ler os parâmetros na função main;
	- utilizá-los no programa.
- $\bullet$   $\mod$ nain() é definida com dois parâmetros:

```
main(int argc, char *argv[])
```

```
argc = número de argumentos passados;
```

```
argv = vetor de argumentos (string).
```
![](_page_26_Figure_0.jpeg)

### Parâmetros para main()

- Convenções:
	- os nomes são lidos como *strings*;
	- o nome do programa é o primeiro argumento:
		- assim, argc é no mínimo 1;
		- e este se encontra na posição  $\arccos 0$ ].
	- os demais argumentos, se existirem, se encontram nas posições: argv[1] até argv[argc-1];
	- $\bullet$  o padrão define a posição argv [argc] que conterá o valor NULL.
- Exemplo:

```
echo Hello, world!
```

```
\text{argc} = 3
```
![](_page_27_Figure_0.jpeg)

### Exemplo

```
\mathbf{1}#include <stdio.h>
       #include <stdlib.h>
 \mathcal{D}_{\mathcal{L}}3
       int main (int argc, char *argv[])
 4
 5
     \Boxint i = 0;
 6
 7
 8
            for(i = 0; i < argc; i++){
              printf("\n%d - %s", i, argv[i]);
 9
1011
12return 0:C:\Windows\system32\cmd.exe
1314
                                          D:\>FuncaoMainComArgumentos Olá Mundo! Tudo bem?
                                          0 - FuncaoMainComArgumentos
                                            -01\beta-Mundo!
                                            - Tudo
                                            - bem?
                                          D:\>
                                                               m.
                                           ∢
```
 $\Box$ 

o

 $\mathbf{x}$ 

 $\overline{a}$ 

# **Bibliografia**

- LAUREANO, Marcos. **Programação em C para ambiente Linux**. Disponível em: <http://brc.org/doku.php>. Acesso em: 06 fev. 2011.
- MURTA, Cristina Duarte. *Slides* da disciplina de Programação de Computadores I. CEFET-MG, 2010.
- SENNE, Edson Luiz França. **Primeiro Curso de Programação em C**. 2. ed. Florianópolis: Visual Books, 2006.
- SOARES, Gabriela Eleutério. *Slides* da disciplina de Programação de Computadores I. CEFET-MG, 2011.